## **Code-Bibliothek**

Die Code-Bibliothek enthält eine Sammlung hilfreicher Code-Schnipsel zur Anwendung in Workern, E-Mail- und Formularfunktionen (JavaScript) sowie CSS-Anweisungen zur Anwendung in CSS-Elementen. Das Coding wird in .txt-Dateien zum Download bereit gestellt.

Δ

Bitte denken Sie daran, die **Platzhalter** in den Beispielcodes entsprechend an Ihre Feldnamen und Inhalte anzupassen.

### <span id="page-0-0"></span>**CSS**

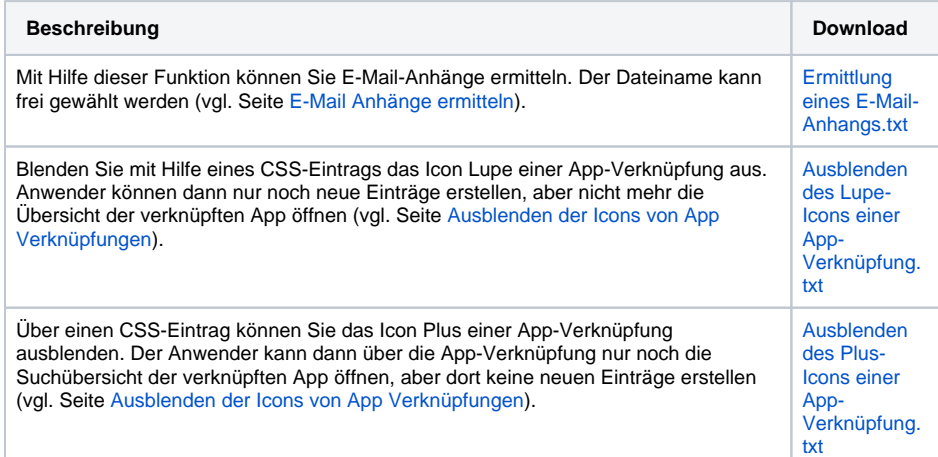

### <span id="page-0-1"></span>E-Mail Worker

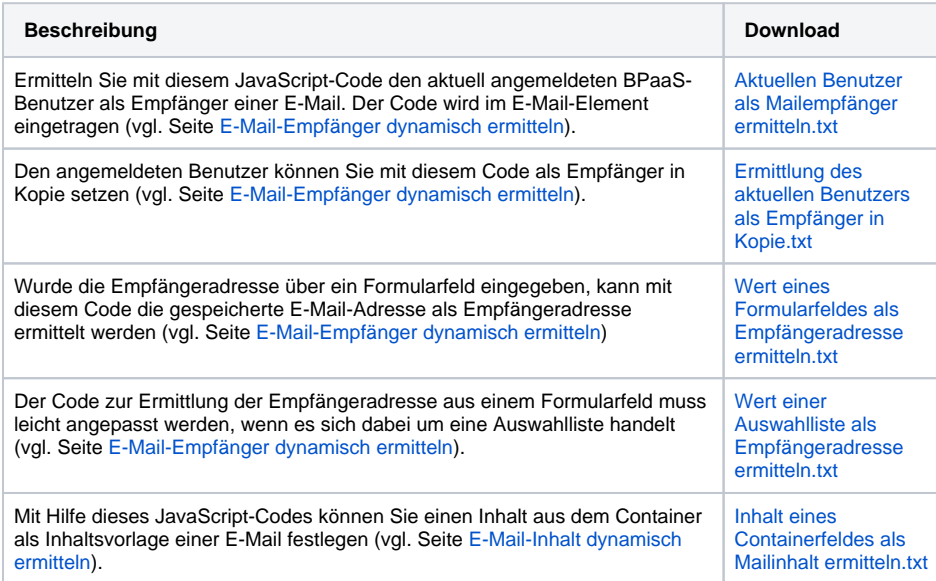

#### <span id="page-0-2"></span>Worker & Formularfunktionen

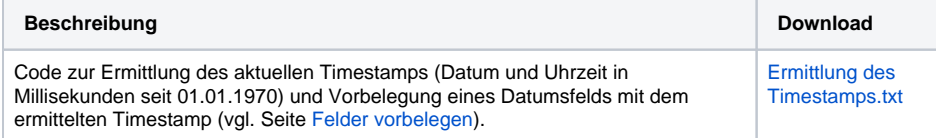

#### **On this Page:**

- [CSS](#page-0-0)
- [E-Mail Worker](#page-0-1)
- [Worker &](#page-0-2)
- [Formularfunktionen](#page-0-2)
- [Formular-Erstellung](#page-1-0)

#### **Related Pages:**

• [Services](https://doc.scheer-pas.com/display/BPAASDEV/Services) <sup>o</sup> [Glossar](https://doc.scheer-pas.com/display/BPAASDEV/Glossar)

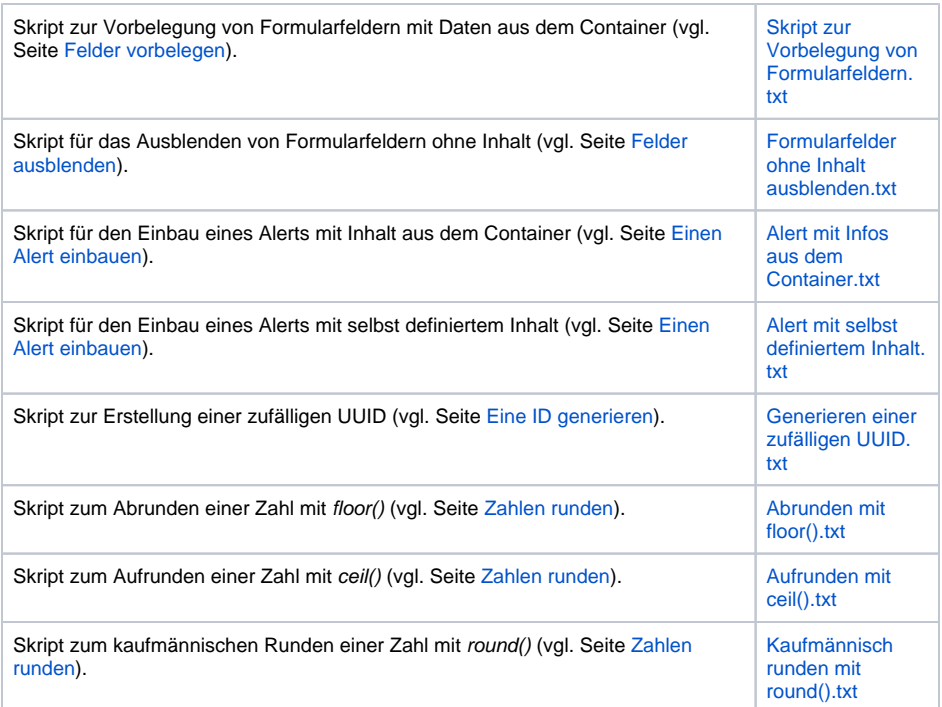

# <span id="page-1-0"></span>Formular-Erstellung

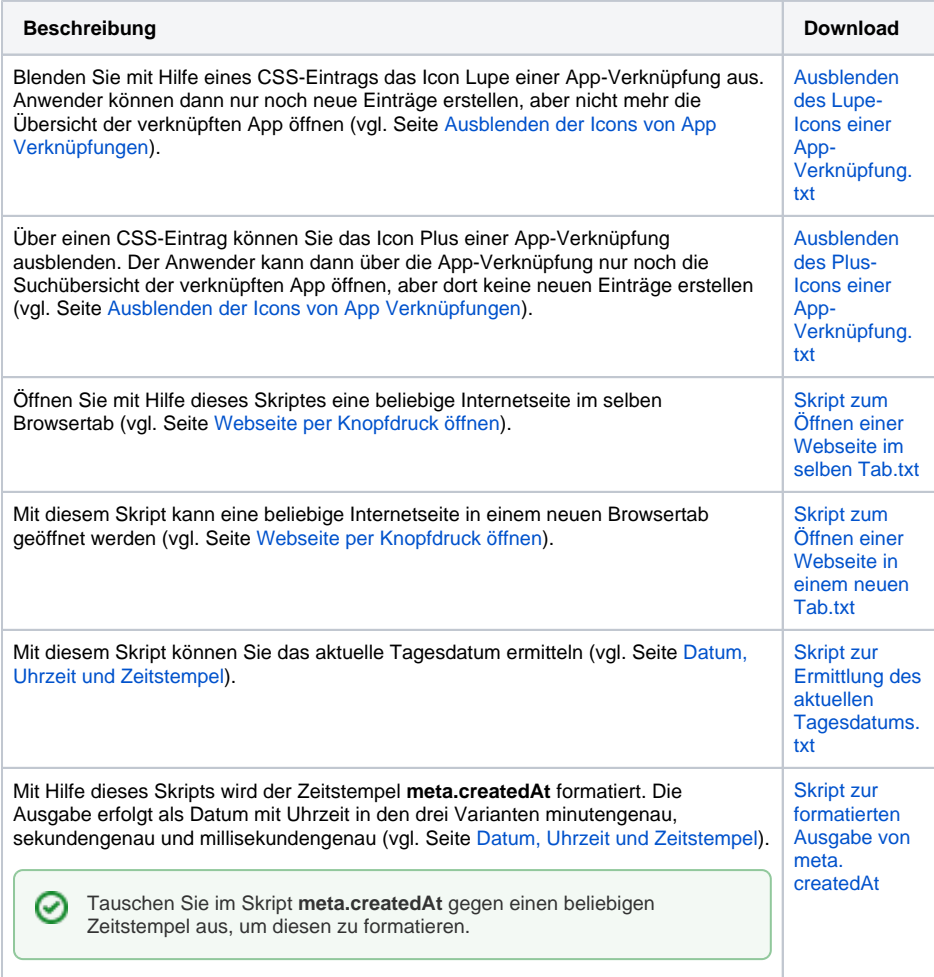